# **[standard](http://reflectionsjournal.org/download.php?q=standard excel test.pdf) excel test.pdf**

**FREE PDF [DOWNLOAD](http://reflectionsjournal.org/download.php?q=standard excel test.pdf)**

**[NOW!!!](http://reflectionsjournal.org/download.php?q=standard excel test.pdf)**

Source #2:

**[standard](http://reflectionsjournal.org/download2.php?q=standard excel test.pdf) excel test.pdf FREE PDF [DOWNLOAD](http://reflectionsjournal.org/download2.php?q=standard excel test.pdf)**

23 RESULTS

# **Excel** for **[Business](http://home.ubalt.edu/ntsbarsh/excel/excel.htm) Statistics** - ubalt.edu

#### home.ubalt.edu/ntsbarsh/**excel**/**excel**.htm

**Excel** is the widely used statistical package, which serves as a tool to understand statistical concepts and computation to check your hand-worked calculation in ...

#### [VIDEO] **excel practice test** - **[YouTube](http://www.youtube.com/watch?v=13wCskv-r-M)**

## **www.youtube.com**/watch?v=13wCskv-r-M

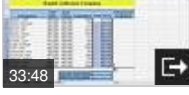

Nov 24, 2006 · Practice **Test** for **excel** file at

http://venus.cs.qc.cuny.edu/~joshwaxman/Spring2009/cs12Sunday/PracticeExcel.xls

#### [VIDEO] How **to calculate Standard [Deviation,](http://www.youtube.com/watch?v=efdRmGqCYBk) Mean, Variance** ...

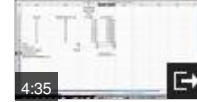

**www.youtube.com**/watch?v=efdRmGqCYBk Sep 20, 2009 · Want to watch this again later? Sign in to add this video to a playlist. Using Microsoft **Excel to calculate Standard P** Deviation, Mean, and Variance. Related ...

# **One Sample t Test** | Real [Statistics](http://www.real-statistics.com/students-t-distribution/one-sample-t-test/) Using **Excel**

www.real-statistics.com/students-t-distribution/**one-sample-t-test** How to use **Excel** to perform one sample hypothesis testing of the mean when the variance is unknown, including confidence interval, effect size and power.

#### **Excel** [Spreadsheets](http://www.languagetesting.info/statistics/excel.html) **for Classical Test Analysis**

www.language**test**ing.info/statistics/**excel**.html Kuder-Richardson 21: Description: KR21 is a short-cut method to estimate alpha. For KR21 all you need is the mean score on the **test**, the **standard** deviation, and the ...

## **Performing a Statistical T-Test in Excel â€<sup>"</sup> [PoliceAnalyst.com](http://policeanalyst.com/performing-a-statistical-t-test-in-excel/)**

policeanalyst.com/**performing-a-statistical-t-test-in-excel** The value of the t-**Test** is that it can tell you if a difference you are seeing in two measurements is legitimate or if the difference is likely to be just from ...

#### **Paired Sample t Test** | Real [Statistics](http://www.real-statistics.com/students-t-distribution/paired-sample-t-test/) Using **Excel**

www.real-statistics.com/students-t-distribution/**paired-sample-t-test** How to use the t **test** in **Excel** to determine whether two paired samples have equal means.

#### How to Calculate **Standard** Deviation in **Excel** | [Techwalla.com](https://www.techwalla.com/articles/how-to-calculate-standard-deviation-in-excel)

https://www.techwalla.com/articles/how-to-calculate-**standard**... The divisor in the **standard** deviation formula is different depending on whether you want the **standard** deviation for a data set that represents the entire population ...

#### **Draw a Normal [distribution](http://www.tushar-mehta.com/excel/charts/normal_distribution/) curve** - TM Consulting

www.tushar-mehta.com/**excel**/charts/normal\_distribution Introduction. A graph that represents the density function of the Normal probability distribution is also known as a Normal Curve or a Bell Curve (see Figure 1 below).

#### Using **Excel** for Data Analysis - [people.umass.edu](http://people.umass.edu/evagold/excel.html)

people.umass.edu/evagold/**excel**.html

At A Glance Introduction General Issues Results of Analyses Summary . At A Glance. We used **Excel** to do some basic data analysis tasks to see whether it is a...

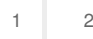

Privacy and [Cookies](http://go.microsoft.com/fwlink/?LinkId=521839&CLCID=0409) [Legal](http://go.microsoft.com/fwlink/?LinkID=246338&CLCID=0409) [Advertise](http://go.microsoft.com/?linkid=9844325) [About](http://go.microsoft.com/fwlink/?LinkID=286759&CLCID=409) our ads [Help](http://go.microsoft.com/fwlink/?LinkID=617297) [Feedback](file:///tmp/wktemp-b05e9002-6371-4db8-868f-2d47f0ceede8.html#) © 2017 Microsoft